| CUNY                            | ACA                                                                                    | DEMI                               | <b>C C</b>    | OMM               | ONS    |      | 9             | Google Custom Search                   | Search |
|---------------------------------|----------------------------------------------------------------------------------------|------------------------------------|---------------|-------------------|--------|------|---------------|----------------------------------------|--------|
| My Commons                      | People Directory                                                                       | Groups<br>Create a Gr              | Sites         | Courses           | Events | News | About         |                                        | ¥ 3    |
| All Groups<br>Viewing 1 - 20 of |                                                                                        | roups 5                            |               |                   |        |      | Enter keyword | Search<br>Order By: Last Activ         | re     |
|                                 | Doing Thi<br>active 26 minutes<br>Commons Group to                                     | s ago                              |               | . ,               |        |      |               | Request Member                         |        |
|                                 | DATA732<br>62268   F<br>active 39 minutes<br>Coursework for the<br>curriculum organize | rymire)<br>ago<br>Interactive Data | Visualization | course offered in |        | ·    |               | Request Member                         | •      |
|                                 | Poetry Af                                                                              |                                    | eminar)       |                   |        |      |               | Request Member<br>Private Group / 5 me |        |

ENGL 87200

this Commons group is an ancillary space for worry-free possibilities– a convenient place to exchange poetic and practical information– students unable to be present at the Zoom meeting can post [...]

|                  | Anti-racism at CUNY<br>active an hour ago<br>A group for sharing anti-racist projects, events, and community across the 25-campus City University system | Join Group<br>Public Group / 9 members          |
|------------------|----------------------------------------------------------------------------------------------------|-------------------------------------------------|
|                  | group avatar by cool revolution on flickr <u>https://flic.kr/p/J4GcVd</u>                                                                                |                                                 |
|                  |                                                                                                    |                                                 |
| Mica             | Mica<br>active an hour ago                                                                                                    | Request Membership<br>Private Group / 3 members |
|                  | A forum for section C5 Group discussions, required for EAS 106 labs                                                                                      |                                                 |
| Viewing 1 20 o   |                                                                                                    | 1 0 69                                          |
| Viewing 1 - 20 o | r,330 groups                                                                                                    | 1 <u>2</u> <u>68</u> <u>→</u>                   |

| CUNY ACADEMIC COMMONS         My Commons       People       Groups       Sites       Courses       Events       News       About | e Custom Search                | Search          |
|----------------------------------------------------------------------------------------------------|--------------------------------|-----------------|
| Site Directory Create a Site                                                                                                    |                                |                 |
| All Sites 5,473 My Sites 7 Following 2 Enter keyword                                                                             | Search                         | Reset           |
| Viewing 1 - 20 of 5,390 sites                                                                                                    | Order By: Last Activ           | ve ᅌ            |
| <pre><?php CUNY Academic Commons Development Blog active 50 minutes ago</pre></pre>                                              | Visit Site Fo                  | ollow           |
|                                                                                                    | Latest Post: <u>Commons</u>    | 1.17.2          |
| Introduction to the Visual Arts of the World<br>active 1 hour, 20 minutes ago                                                    | Visit Site Fo                  | ollow           |
| Latest Post: S                                                                                                    | ept. 4 Introduction to Art I   | <u>History</u>  |
| The Ph.D. Program in History<br>active 1 hour, 41 minutes ago                                                                    | Visit Site Fo                  | ollow           |
| Latest Post: <u>GC</u>                                                                                                    | C Virtual Wellness Festiva     | <u>al 2020</u>  |
| Sijia Wang's E-portfolio Site<br>active 2 hours, 45 minutes ago                                                                  | Visit Site Fo                  | ollow           |
| Latest Post: Peds: Site Ev                                                                                                    | aluation Presentation Su       | <u>ımmary</u>   |
| Graduate Center Library Blog<br>active 3 hours, 43 minutes ago                                                                   | Visit Site Fo                  | ollow           |
| Latest P                                                                                                    | ost: <u>Welcome back to Fa</u> | <u>ıll 2020</u> |
| Interdisciplinary Perspectives on Climate Change<br>active 5 hours, 42 minutes ago                                               |                                | ollow           |
| Latest Post: Connecting Communities to Coastal Resilience: How Can Public Participation in Wetland Restoration and Management    | Enhance Sustainability to      | York?           |
| Introduction to Data Visualization Fall 2020<br>active 6 hours, 24 minutes ago                                                   | Visit Site Fo                  | ollow           |
| Viewing 1 - 20 of 5,390 sites                                                                                                    | 1 <u>2</u>                     | <u>68</u> →     |

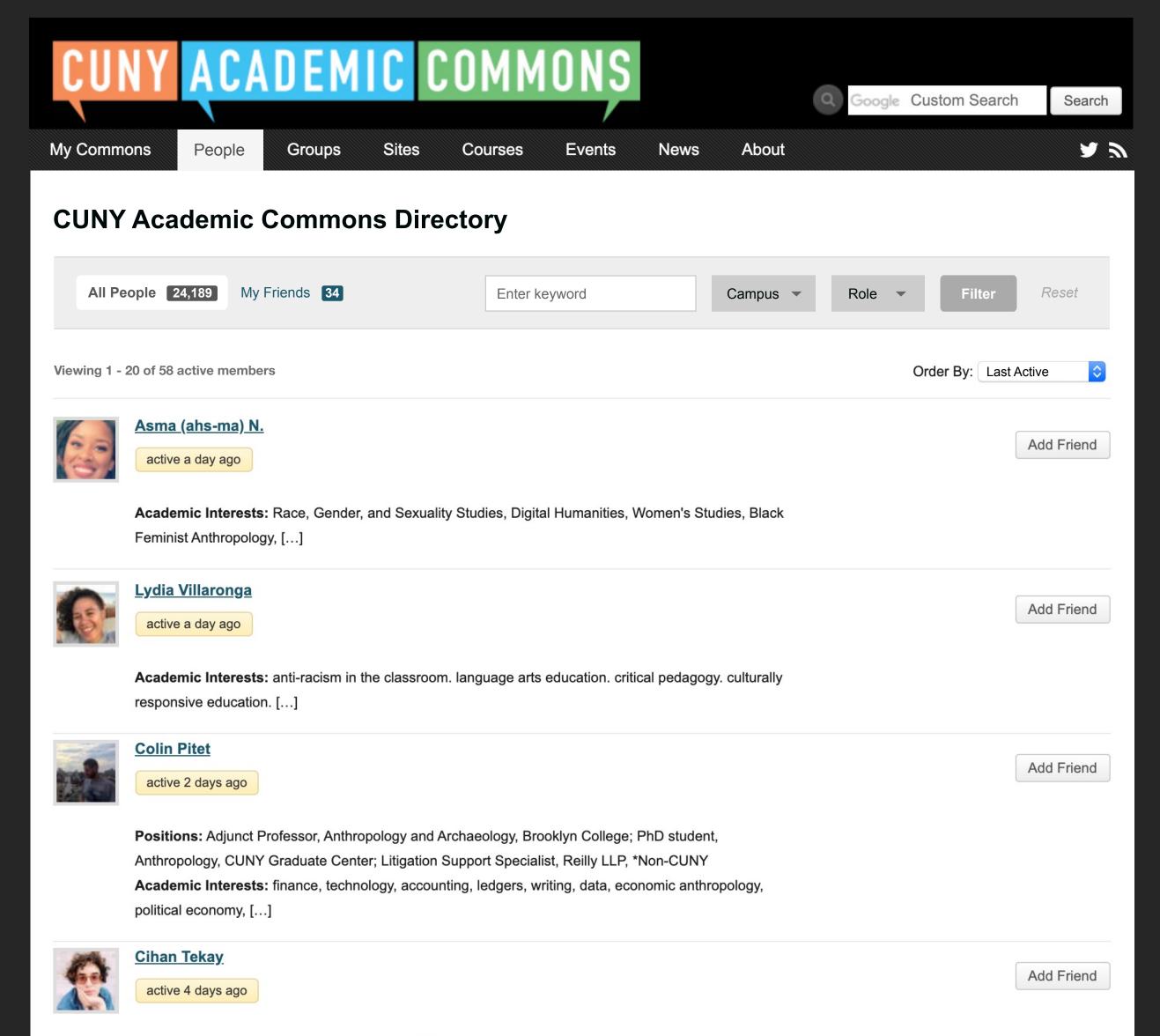

**Positions:** PhD Candidate, Anthropology, CUNY Graduate Center; Graduate Fellow / Assistant Director, Futures Initiative, CUNY Graduate Center; Adjunct Instructor, Introduction to Cultural Anthropology, Sociological Theory, Sociology & Anthropology, Baruch College; Co-editor, Turkey Page, Jadaliyya ezine, \*Non-CUNY; Co-Chair, Middle Eastern Studies Organization (MESO), CUNY Graduate Center **Academic Interests:** Globalization modernity infrastructure energy technology capitalism history anthropology Turkey Middle East Europe

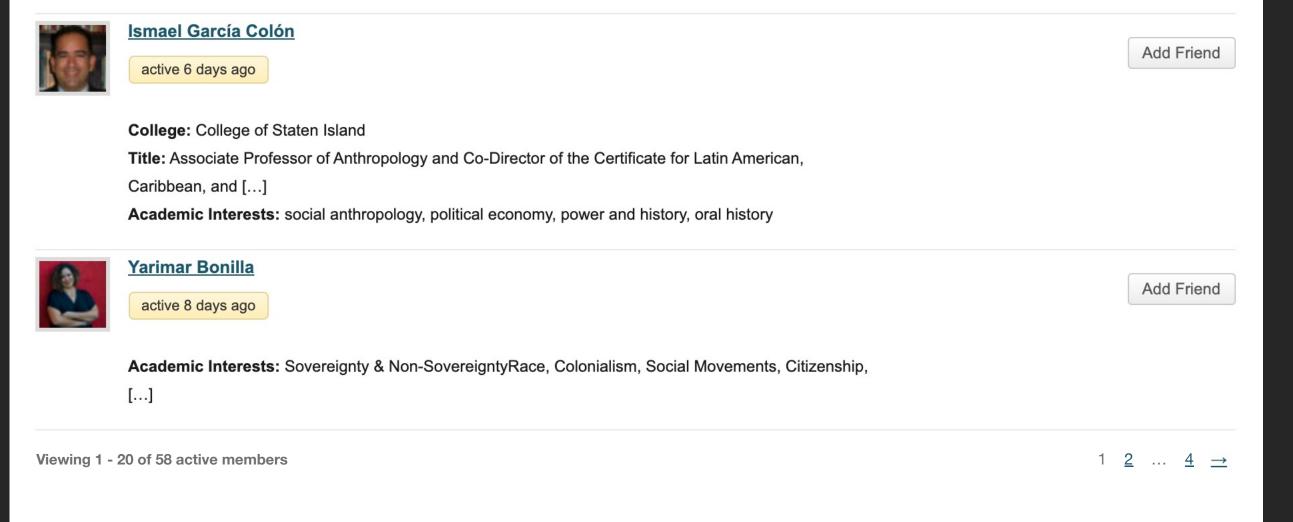